## Banner Template 2017 New Free, High Quality

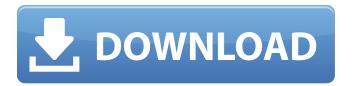

Download Template X Banner Photoshop Crack + License Code & Keygen Free For PC

Tip Adobe has discontinued Windows XP support for Photoshop CS6; you need Windows Vista or Windows 7 to run Photoshop CS6. There are alternate workarounds for older Windows XP versions, but they are not discussed here. For some of the exercises in the book, it is likely that some or all the files will not work on a

Windows computer that is running an older version of Photoshop, so you'll need to run the latest version of the program. ## Photoshop Graphics Photoshop includes tools for creating type, text, graphics, and more. You can save a variety of image types, along with text and vector graphic files.

## Download Template X Banner Photoshop For Windows

Elements is available for both Windows and Mac. But if you want to learn Photoshop, you'll want to learn Photoshop. If you're a graphic designer or photographer, you'll want to learn Photoshop. If you're an illustrator or a web designer, you'll want to learn Photoshop. Photoshop is the leader in the field. As a web designer, you will need Photoshop more than other graphic design programs like Fireworks or Affinity Designer. The more you learn the basics of Photoshop, the more you'll be able to create designs for the web. This is a beginner's guide to Photoshop, and it's designed to teach you the basics of editing an image in Photoshop. The purpose of this video series is to give you a step-by-step guide to editing an image in Photoshop. You will start by loading images to edit in Photoshop, then you will edit and apply

filters, adjust colors, create backgrounds, and edit text. In my opinion, I like to start out with Photoshop on my computer, because that way I can jump right into editing an image and be able to take advantage of all of the tools Photoshop provides. This tutorial will allow you to start from scratch with a fresh, unaltered image, to help you learn Photoshop faster. The following topics are covered in this Photoshop tutorial series: Image Resources and Requirements Getting Started in Photoshop Getting Started in Photoshop: The Beginner's Guide Making a New File Prepping an Image for Photoshop Image Basics: What Are the Steps in Photoshop? Adjusting the Color Scheme of an Image: The Basics Basic Drawing Tools in Photoshop Editing the Background of an Image in Photoshop Adjusting Colors in Photoshop Let's say that I have a photo of my friend Cassie from the bathroom. I start out by loading the photo into Photoshop. This is a simple JPEG image, so the easiest thing to do is double-click on the image to open it up in Photoshop. You're going to open up this image and start editing. Some people call these part 1 and part 2. The changes you make to the image are called part 1, and they are going to be permanent. That means it'll be applied to the image when you save it. We're going to

edit the image, so you need to get rid of the portions of the photo that we don't want to work with in Photoshop. I 05a79cecff

Assessment of treatment burden in patients with comorbidity with type 2 diabetes mellitus on second-line treatments for type 2 diabetes mellitus. Patients with type 2 diabetes mellitus and comorbidities are the majority of patients with type 2 diabetes. The increasing prevalence of type 2 diabetes and several comorbidities in our patient population led us to assess the burden of treatment in our chronic disease population. We analyzed data from 1176 patients who were treated for type 2 diabetes at a hospital in Taiwan. We evaluated the treatment burden using the Short Form Health Survey (SF-36) and treatment satisfaction using the Diabetes Treatment Satisfaction Questionnaire (DTSQ). The domains of the SF-36 were transformed to the Standard T Scores, and linear regressions were used to identify whether the clinical parameters were related to the treatment burden. The sample was 78% male, and the mean age was 62.8 years. The mean body mass index was 28.4 kg/m(2). The mean SF-36 scores were lower than the norm for the general population, indicating a high burden of disease. However, the treatment satisfaction was high. Baseline SF-36 scores showed an

inverse relationship with diabetes education (SF-36 Mental Component, -2.17; SF-36 Physical Component, -2.13), age (-0.37), and fasting plasma glucose (-0.27) (p 201 Ga. App. 209 (1991) 411 S.E.2d 568 JOHNSON v. THE STATE. A91A0974. Court of Appeals of Georgia. Decided June 7, 1991. \*211 Joseph W. Frolicek, for appellant. Tom Morgan, District Attorney, for appellee. COOPER, Judge. Appellant Johnson was convicted of aggravated assault by shooting into an occupied dwelling and was sentenced to ten years' confinement, with six to serve and the balance to be probated. Appellant contends the trial court erred by failing to charge the jury on the lesser included offense of simple assault. We agree and reverse. The evidence introduced at

What's New In Download Template X Banner Photoshop?

Why Are There More Women Than Men In The U.S. Military? NPR's Audie Cornish speaks with NPR Pentagon correspondent Tom Bowman about the issue. AUDIE CORNISH, HOST: Now let's get to a topic that's often a hot-button topic with the military - the number of women in the armed forces. Hey, you. As members of the armed forces, do you want to have the option of

being able to serve without being subject to the draft? I know. A lot of people are vocal about that. And I'm here to tell you about this aspect of the armed forces, this part that hasn't gotten much attention. I want to start with the obvious. It's a big issue. It's pretty clear that female soldiers and sailors are now allowed to serve, and the biggest conflict is being waged over what it means for combat units. But first, let me ask you a question. I'm sure a lot of you have an answer to this, and I want to know if the answer is shared by those who are serving and those who are not. I want to know if it's something you want to be able to choose to be a part of. You know that community of being able to serve? TOM BOWMAN: Yeah. CORNISH: Do you think there's a lack of that community in the military? That it's a lessthan-equal opportunity issue? BOWMAN: I mean, let me tell you what the issue is here. Of the total numbers there's roughly the same amount of women and men serving in the military. The issue is that there are simply more men than women who want to serve in combat arms units. CORNISH: I want to go to NPR's Pentagon correspondent Tom Bowman. Tom, let's start with the numbers, right? We know there are roughly the same number of women and men in the military. How does

that fit with the number of people joining the military? BOWMAN: Well, it certainly fits with that. I mean, I think the gist of the problem is that over the last several years, men have been signing up for the military at much higher rates than women. And so women are able to make up the difference among those who are joining up. That's certainly the trend in the last five years. So you get this side by side comparison of men and

## **System Requirements:**

This game requires an Intel Core 2 Duo 2.4 Ghz or AMD Athlon 64 X2 2.4 Ghz or higher. Minimum of 1.5 GB RAM Minimum of DirectX 9 Windows Vista/XP, Windows 7, or Windows 8 300 MB available space Hard Disk Drive RAM Expansion Card Remember to make a backup first! To begin, download the Warcraft 3 custom map conversion tool, such as the lastest version (1.3.2). If you want to download the custom maps

## Related links:

 $\underline{http://weymouthma.pt7.vt-s.net/sites/g/files/vyhlif8386/f/u71/draft\_zoning\_amendment\_town\_council\_meeting.pdf}$ 

https://bestwaytofreedom.com/adobe-photoshop-cs2-filehippo/

https://otelgazetesi.com/advert/photoshop-cs4-crack-with-update-cds4-exe/

https://mandarinrecruitment.com/system/files/webform/adobe-photoshop-70-download-for-laptop.pdf

https://cucinino.de/wp-content/uploads/nafhard.pdf

https://mservice.bg/wp-content/uploads/2022/07/Adobe Photoshop 70 Setup Files For Pc Serial Key Windows 7.pdf https://www.pianosix.com/adobe-photoshop-elements-8-install/

https://whoautos.com/wp-content/uploads/2022/07/Photoshop for iPad release notes to be published on the App .pdf http://www.male-blog.com/2022/07/01/101-photoshop-text-effects-pack/

https://kemanghouseforrent.com/icon-download/

http://www.gnvlearning.id/?p=7981

 $\frac{https://hospiclinicsas.com/wp-content/uploads/2022/07/allen7things-free resumed esign resumes amplesps d120 ps vector for your free resume clean and modern tem.pdf$ 

https://www.ptreb.com/sites/default/files/webform/whixilo304.pdf

https://www.agg-net.com/files/aggnet/webform/photoshop-2014-full-version-free-download.pdf

https://spasunidtabdomen.wixsite.com/tribopisuat/post/download-adobe-photoshop-elements-2016-windows-phone

https://www.touchegraphik.com/wp-content/uploads/2022/07/Imagenomic Portraiture For Mac.pdf

https://txuwuca.com/upload/files/2022/07/yvoFuSrK2SjpNMvik8j8\_01\_1c473158754ea656b1e4d5a05dd1c08a\_file.pdf https://www.sosho.pk/upload/files/2022/07/SKq1DJmph3HTVl87pzeC\_01\_7ee06f95bfe331ea86481b39f66bdc50\_file.pdf

https://fatburnertech.com/photoshop-download/

 $\underline{https://adoseofaesthetik.com/wp-content/uploads/2022/07/physanc.pdf}$